**GALE IN CONTEXT: ELEMENTARY** 

# **EL ABC DE LA INVESTIGACIÓN**

# **ELEMENTARY**

**¿**GALE IN CONTEXT

**de los ESTUDIANTES DE 70%** El

### **ESCUELA PRIMARIA**

indicaron que *Gale In Context: Elementary* les ayudó a sentirse cómodos al realizar proyectos de investigación por sí mismos.<sup>1</sup>

#### **¿QUÉ ES UNA BASE DE DATOS?**

Una base de datos es similar a una biblioteca digital. Puedes encontrar libros, artículos, revistas, fotos y videos sobre distintos temas. Las bases de datos como *Gale In Context* te conectan con información en la que puedes confiar. Además, como funciona en línea, puedes usar *Gale In Context* en la escuela, en tu hogar o en cualquier lugar donde tengas acceso a internet.

### **¿CÓMO TE AYUDAN LAS BASES DE DATOS?**

Buscadores pueden proporcionarle mucha información, pero es difícil saber cuál usar y cuál evitar. Las bases de datos son confiables y los maestros las avalan. Ya sea que trabaje en una tarea o explore algo de tu interés, ¡*Gale In Context: Elementary*  es un gran lugar para comenzar!

Use esta base de datos para estudios sociales, ciencias, clases de lengua y mucho más. ¿La mejor parte? Tiene funciones útiles que facilitan tu investigación. Traduce artículos a más de 40 idiomas, incluido el español, y léelos por ti mismo o haz que tu computadora o dispositivo los lea en voz alta.

1. Gale and Project Tomorrow, "Using Gale Resources<br>in the Classroom for Enhanced Learning," 2016. in the Classroom for Enhanced Learning," 2016.

Solicita el acceso a tu

#### **BUSCA ENTRE LOS TEMAS DE MANERA SENCILLA**

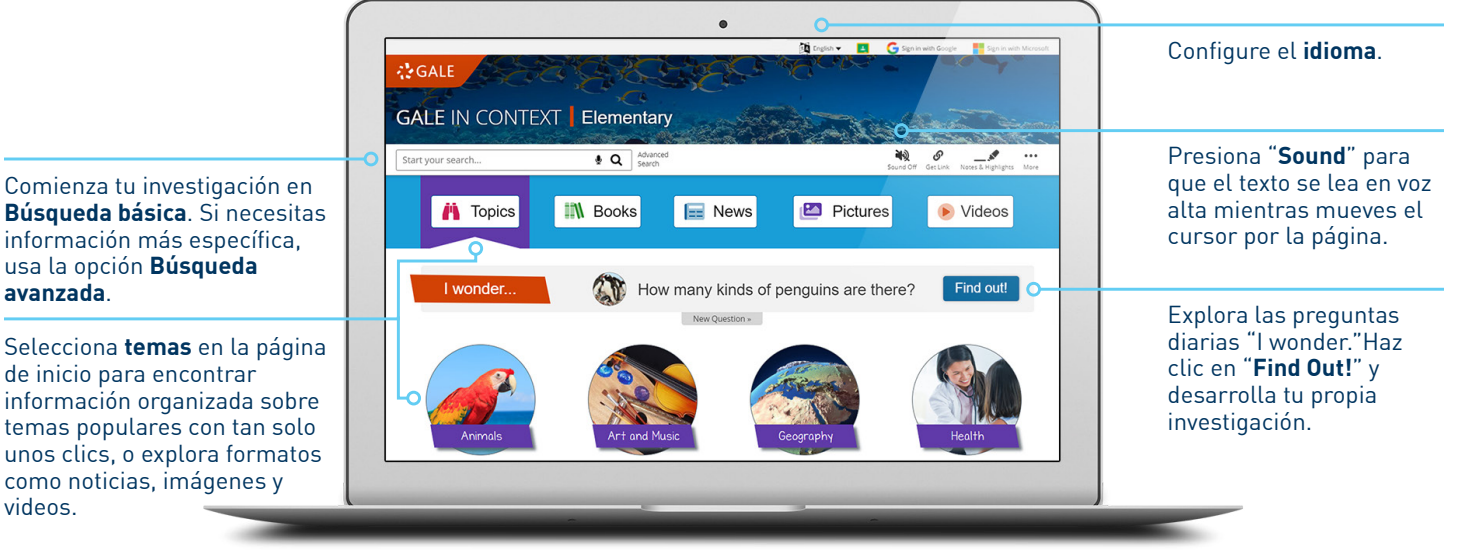

*La captura de pantalla del producto fue realizada en julio de 2021. La interfaz real puede ser distinta.*

#### **HERRAMIENTAS ÚTILES PARA MEJORAR TU INVESTIGACIÓN**

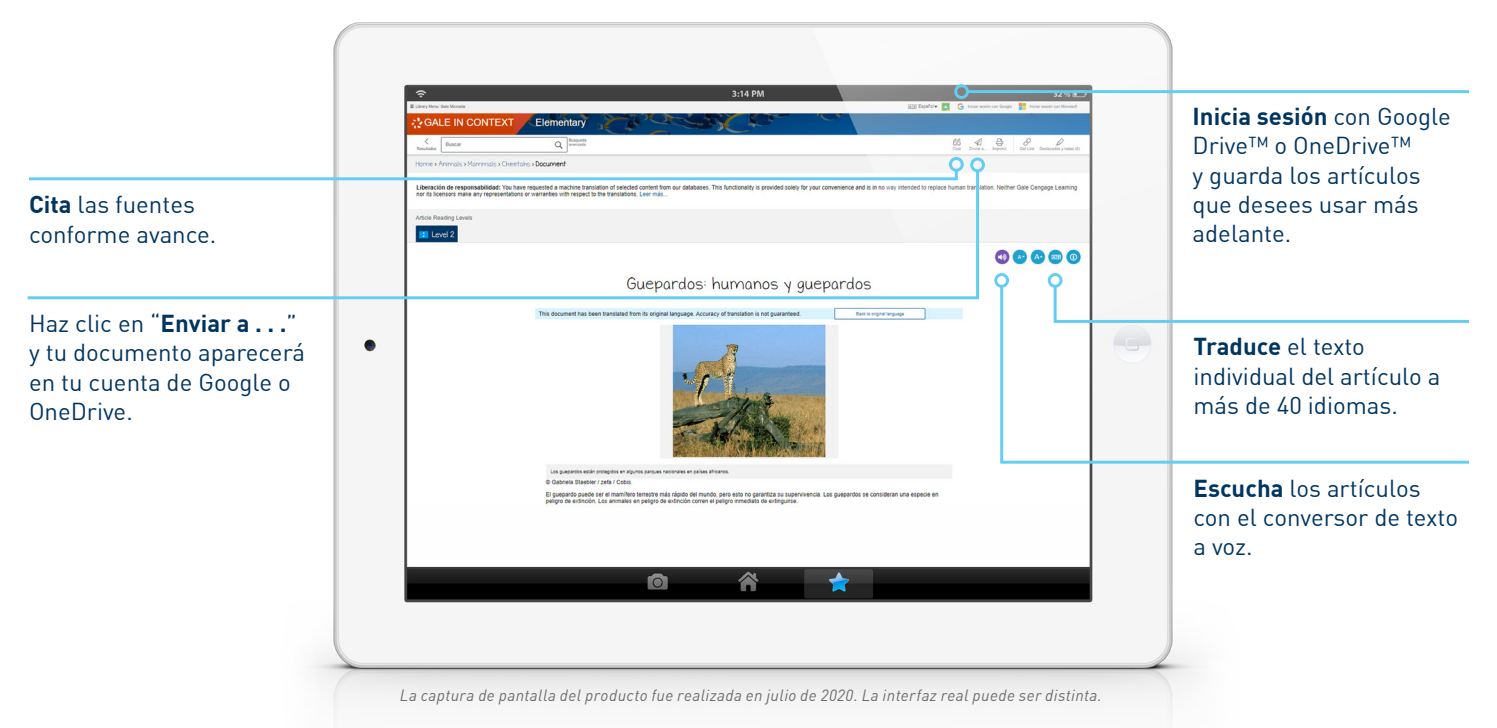

#### ¿El resultado final? ¡Realizas tu trabajo de forma más rápida y sencilla!

## **¿CUÁL ES EL SIGUIENTE PASO?**

¡Explora *Gale In Context: Elementary* por ti mismo! Pregunta a tu maestro o bibliotecario para obtener más información.

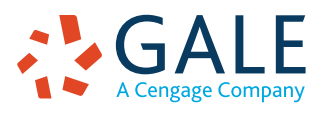

**avanzada**.

videos.

Gale, here for everyone.